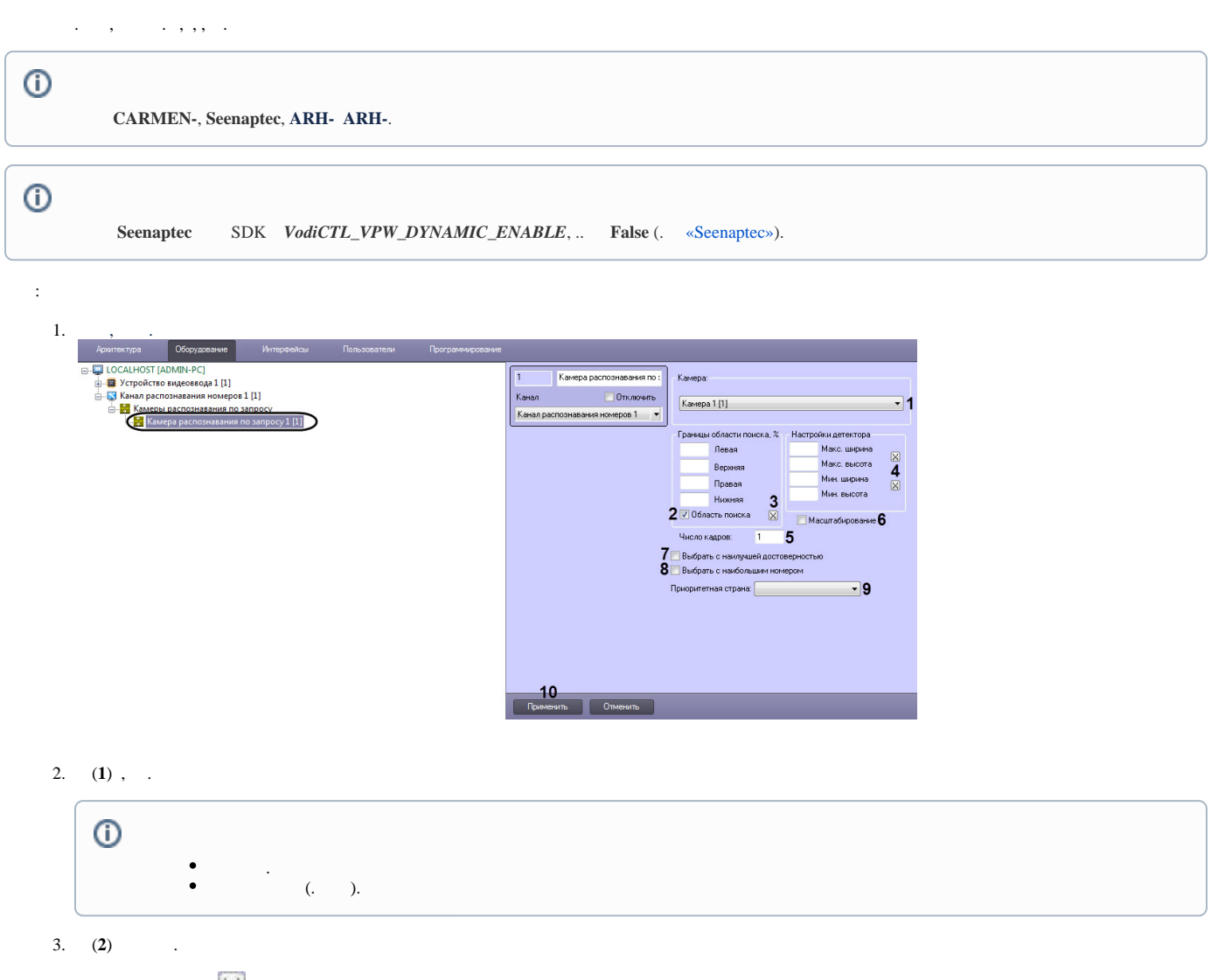

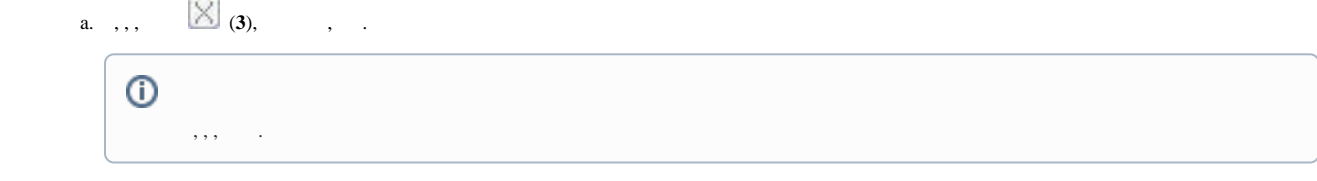

 $4.$  :

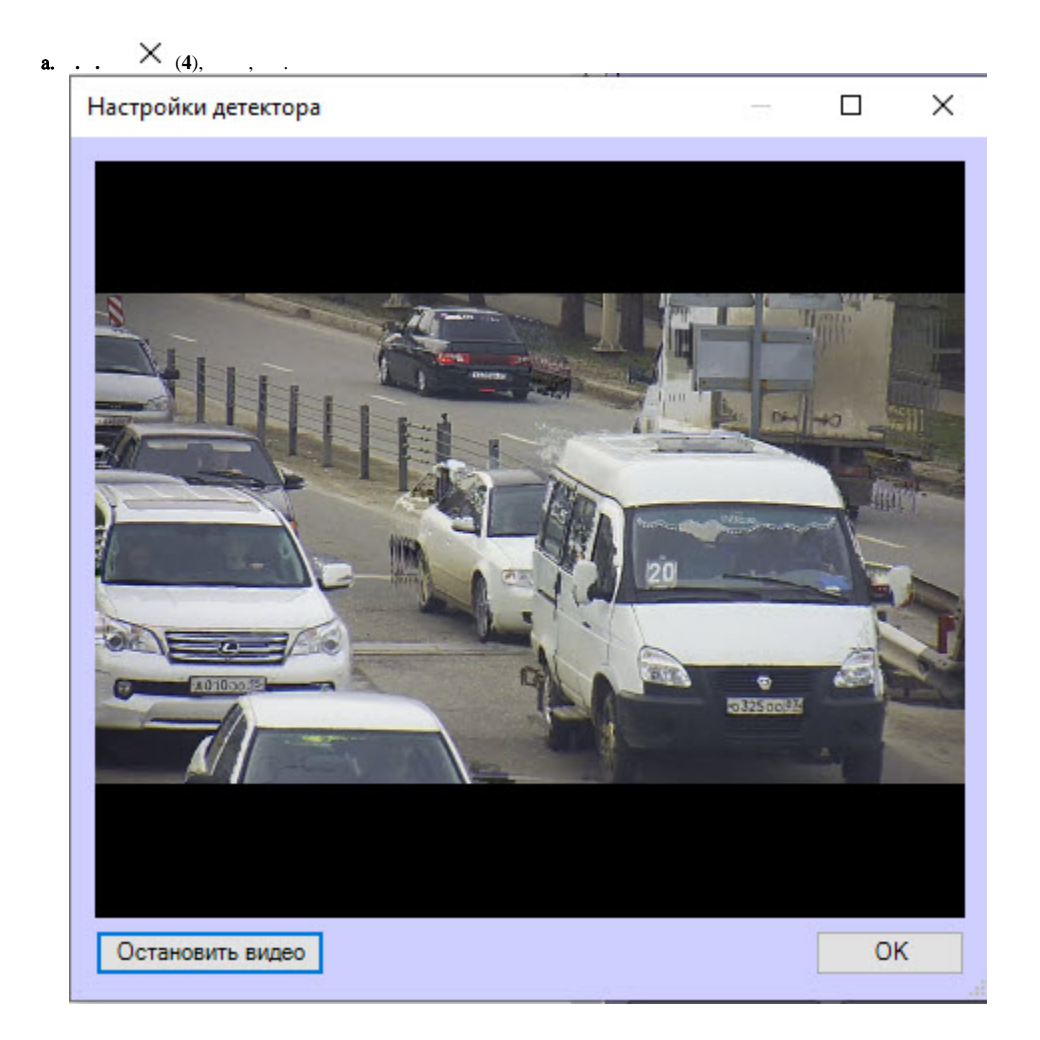

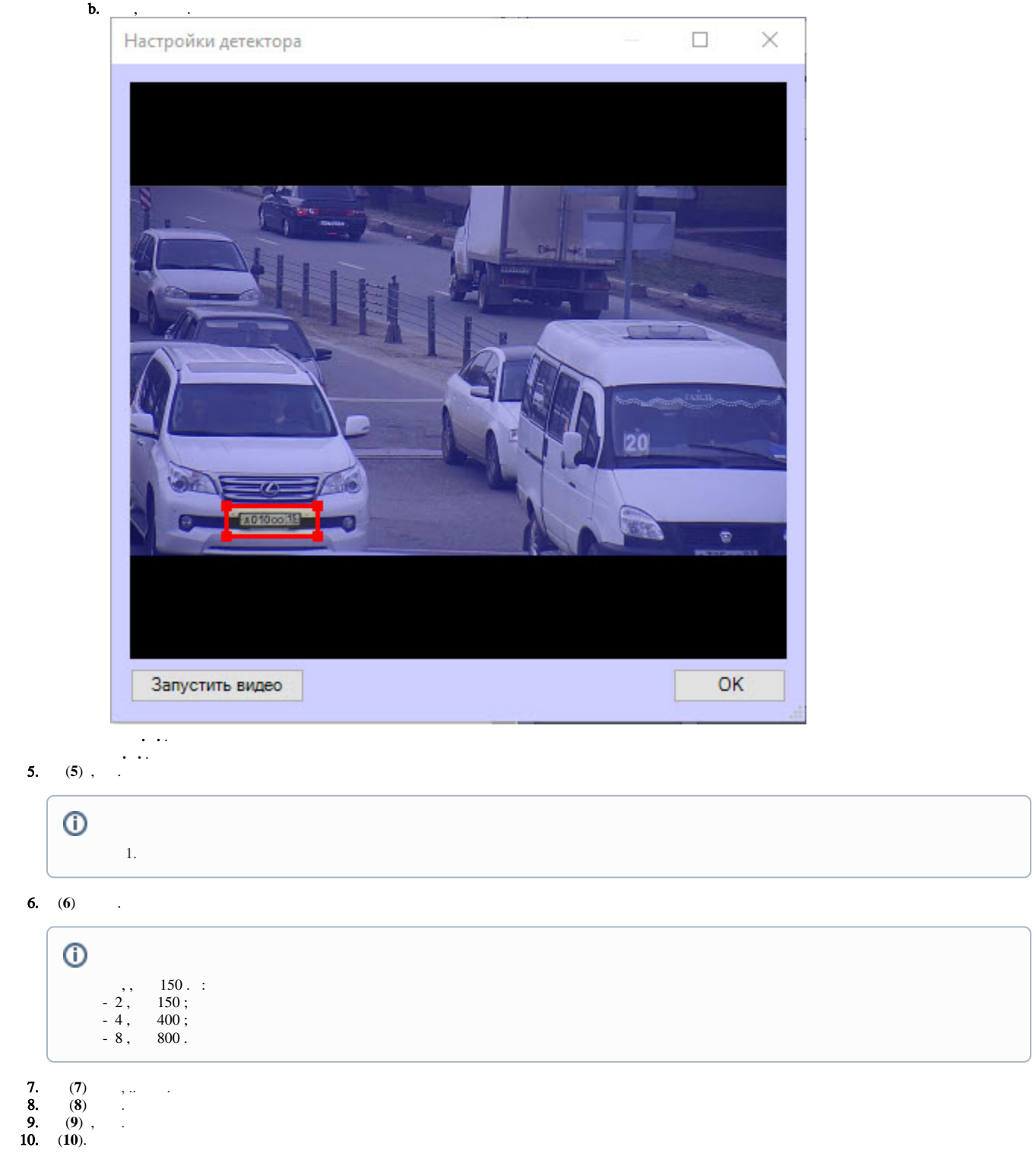

 $\, , \quad \, , \quad \, :$ 

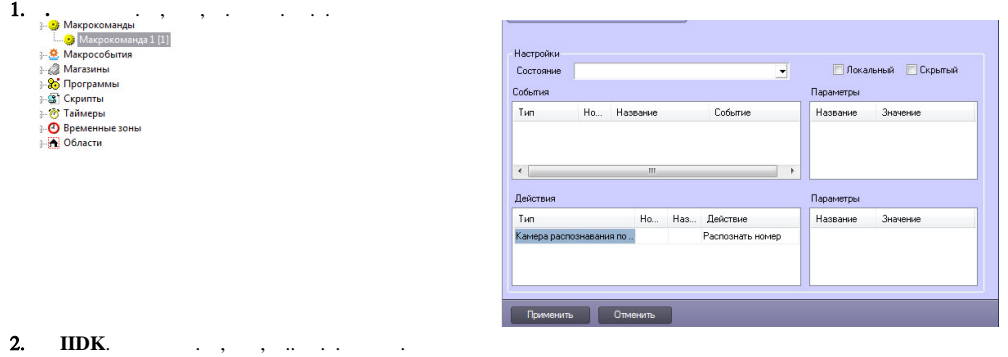

QUERY\_CAMERA|ID|RECOGNIZE

ID - .

.

IIDK . [INTELLECT INTEGRATION DEVELOPER KIT \(IIDK\).](https://docs.itvgroup.ru/confluence/pages/viewpage.action?pageId=136938924)